## Voicemail to Email

570 Faye Buckley October 5, 2017 Email and Messaging

If you need actual voicemail audio files sent to your email, contact <a href="mailto:ithelp@clemson.edu">ithelp@clemson.edu</a> and we will send it to our NET Support Services team.

If you simply want notification of new voicemails sent to your email, you can enable this through voicemail.clemson.edu

Once you log in with your Clemson phone number and voicemail password, you should be able to enable this setting by checking the following box and entering the appropriate email address.

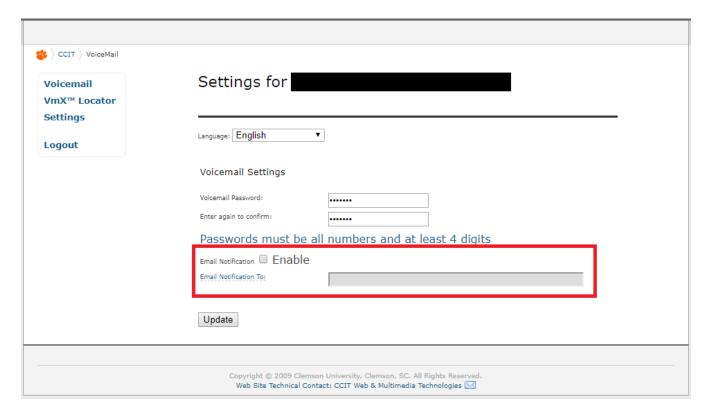

Online URL: <a href="https://hdkb.clemson.edu/phpkb/article.php?id=570">https://hdkb.clemson.edu/phpkb/article.php?id=570</a>